## **IT-DUMPS** Q&A

Accurate study guides, High passing rate! IT-dumps provides update free of charge in one year!

http://www.it-dumps.com

## **Exam** : **0B0-102**

## **Title** : BEA8.1 Certified Developer:Portal Solutions

## **Version** : DEMO

1. What are three ways to enable error pages within Portal applications? (Choose three.)

A. Associate a JSP page with an error page, through a JSP directive

B. Associate HTTP error codes with error pages, in the deployment descriptor

C. Associate Java exception classes with error pages, in the deployment descriptor

D. Associate a JSP page with an error page, through a JavaDocs documentation comment Answer: ABC

2. You created a page flow in which the flow enters an action method, then is forwarded to a JSP. What are two ways to bind information into this flow, so that the JSP can access the data using XScript? (Choose two.)

A. The action method adds information to the request object.

B. The JSP method reads a value from a pageContext variable.

C. The JSP contains a form for which the action is bound to an action Form Bean.

D. The action method calls a private method in the page flow class; the method initializes a public member variable.

E. The action method increments a private member variable for which two private accessor methods are provided. The contract of the contract of the contract of the contract of the contract of the contract of the contract of the contract of the contract of the contract of the contract of the contract of the contract of the Answer: AD

3. A developer imports an existing database control (a .jcx file) by right clicking a folder in the Application window and selecting Import. The developer drags the database control from the Application window onto the Flow View canvas of a page flow. What happens?

A. A new page is created on the canvas.

B. A new action is created on the canvas.

C. A new control displays in the Data Palette.

D. A wizard prompts the developer for the SQL command to be used by the control.

E. A wizard prompts the developer for the name of the datasource used by the control. Answer: C

4. Which statement is true about applying entitlements to a desktop portlet?

A. Entitlements cannot be applied to a portlet.

B. The administrator can set only the View check box.

C. Only portlet titlebar options that are enabled by the developer can be set.

D. The administrator can set only the View, Edit, Remove, Maximize and Minimize check boxes. Answer: D

5. Click the Exhibit button. How does WebLogic Portal find the SMTP host for outgoing mail?

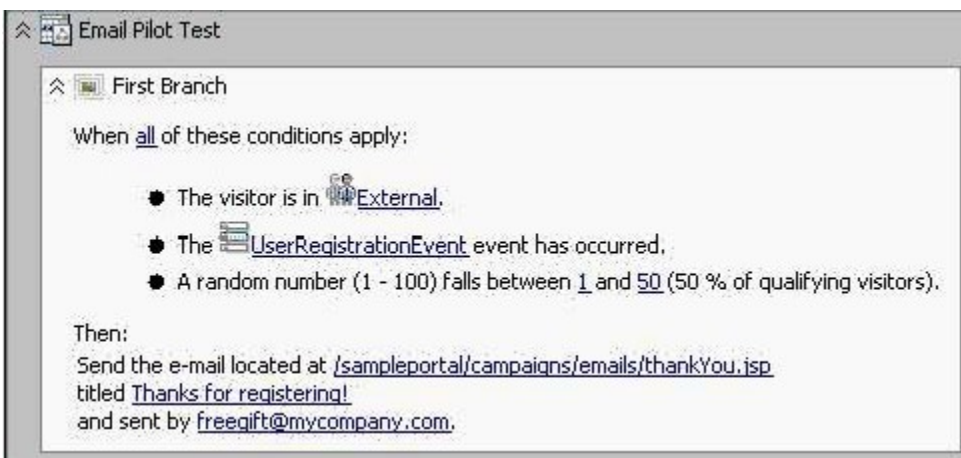

A. It is set as a request parameter in thankYou.jsp .

B. It is set as a session parameter in thankYou.jsp .

C. It is configured using the SMTP Manager in the WebLogic Console.

D. It is configured using the Mail Service in the Portal Administration tools. Answer: D

- 6. On which component can you change the layout type?
- A. Book
- B. Page
- C. Portlet
- D. Desktop
- E. Application

Answer: B

7. What are two purposes of creating a desktop? (Choose two.)

A. to provide a deployable enterprise application

B. to provide a specific access point for entitled users

C. to provide a Web application development package

D. to provide a visual development area for Workshop composition

E. to provide an administrative mechanism for controlling resources Answer: BE

8. When using the WebLogic Administration Console, which of the following actions would result in a deployed and activated Portal application? (Choose two.)

A. Uploading the .ear file through the WebLogic Administration Console

B. Turning on auto-deployment and copying your .ear file to the administration server's stage folder

C. Using the location directory navigator select your .ear file, followed by targeting and naming the application.

D. Using the location directory navigator, select the portal application root folder, followed by targeting and naming the application. Answer: CD

9. When developing custom skins, which action prevents the loss of changes during product upgrades?

A. Add new entries anywhere in the skin.properties file.

B. Add new entries at the end of the skin.properties file.

C. Create a skin\_custom.properties file in the same directory as the skin.properties file.

D. Create a new skin custom.properties file, under a new directory, for your skin.properties file. Answer: C

10. A JSP contains this line: &It:render:writeAttribute name="id" value="&It:%= button.getPresentationId() %>"/> Which statement is true about render ?

A. render is a prefix.

B. render is the name of a TLD file.

C. render is the name of a tag handler.

D. render is an alias, set previously in a page import directive.

E. render is a Java object, defined previously in a declaration or scriptlet. Answer: A

This document was created with Win2PDF available at http://www.win2pdf.com. [The unregistered version of Win2PDF is for evaluation or non-commercial use only.](http://www.win2pdf.com) This page will not be added after purchasing Win2PDF.